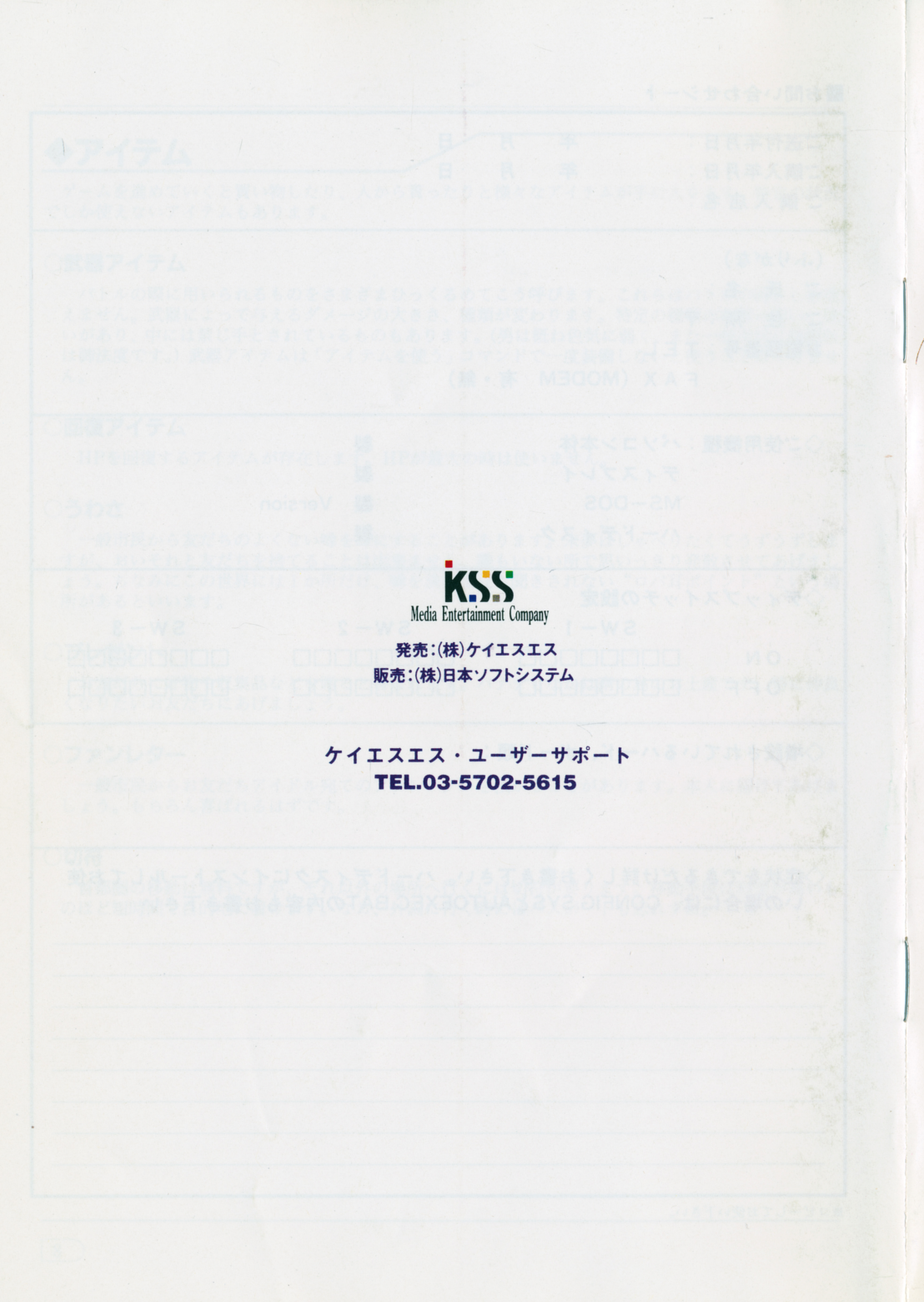

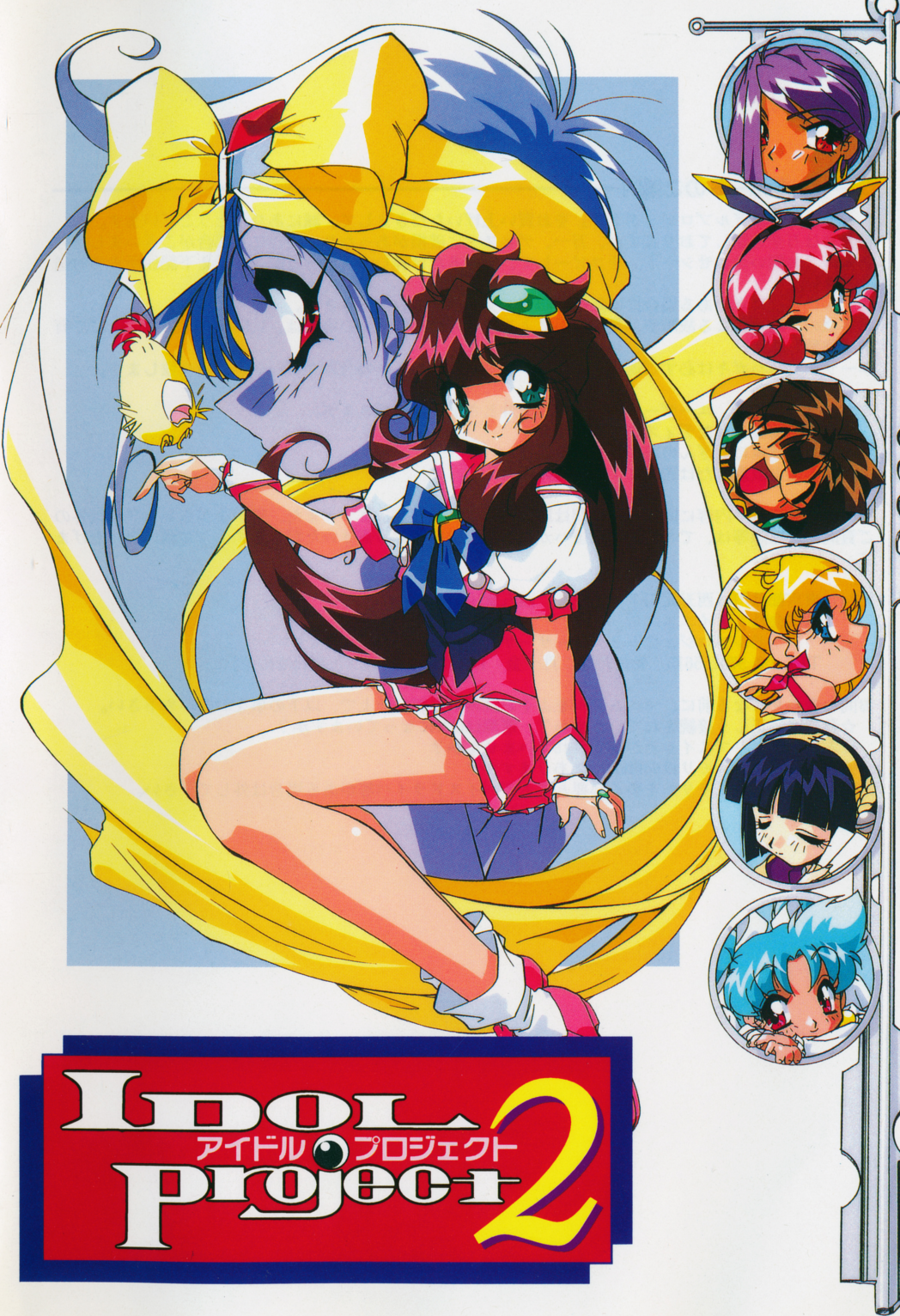

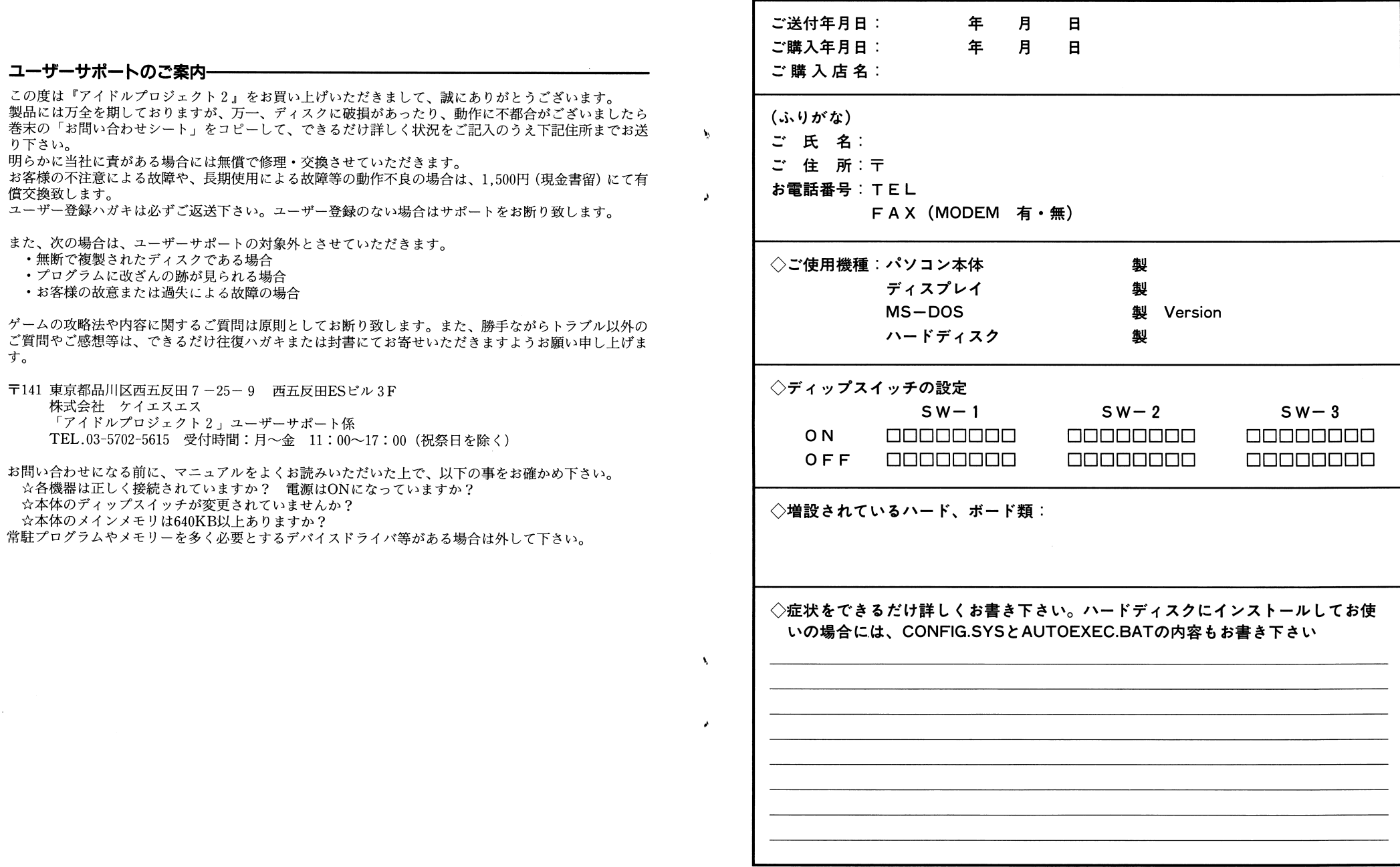

り下さい。

す。

 $\overline{F}$ 

常駐プログ

※コピーしてお使い下さい。

 $\overline{\phantom{a}}$ 

■お問い合わせシート

ゲームを進めていくと買い物したり、人から貰ったりと様々なアイテムが手に入ります。特定の状況でしか使えないアイテムもあります。

#### 0武器アイテム

バトルの際に用いられるものをさまざまひっくるめてこう呼びます。これらはバトルの時にしか使 えません。武器によって与えるダメージの大きさ、種類が変わります。特定の種類の攻撃に弱い、強 いがあり、中には禁じ手とされているものもあります。(男は概ね色気に弱く、また一般市民に格闘技 は御法度です。)武器アイテムは「アイテムを使う」コマンドで一度装備しないと使うことはできませ $\lambda$ .

#### 0回復アイテム

HPを回復するアイテムが存在します。 HPが最大の時は使いません。

#### 0うわさ

一般市民から友だちのよくない噂を耳にすることがあります。未夢はしゃべりたくてうずうずしま すが、おいそれと友だちを捨てることは出来ません。誰もいない所で思いつきり発散させてあげましょう。ちなみにこの世界には1か所だけ、噂を決して立ち聞きされない"ロバ耳ポイント"という場 所があるといいます。・スタッフ 企画一…...・<sup>H</sup> ・.....・<sup>H</sup> ・.....・<sup>H</sup> ・.....・<sup>H</sup> ・--……Studio

#### 0プレゼント

お友だちに好物や収集品などを贈ると喜ばれます。バナナもなかは南の島のお土産です。特に仲良くちょう マンディア・アール しょうし

#### 0ファンレター

一般市民からお友だちアイドル宛てのファンレターを預かることがあります。本人に届けてあげましょう。もちろん喜ばれるはずです。

#### 0切符

首都圏の移動は無料ですが、それ以外の場所へ行くには切符が要ります。移動手段は料金が高いものほど短時間で目的地に着けます。なお、外国に行く時にはパスポートも忘れずに。

#### $\rightarrow$  . The set of  $\rightarrow$  . The set of  $\rightarrow$  set of  $\rightarrow$   $\overline{\phantom{a}}$

 $\sqrt{2}$ 

アイドルプロジェクト2なたは芸能プロダクション「メビウス」所属のアイドル「未夢」はなって、仕事をこなしたり、町中で 市民と交流(バトル)したりしてアイドルとしての実力を磨き、アイドル中のアイドル「エクセレント 市民と交流(バトル)したりしてアイドルとしての実力を磨き、アイドル中のアイドル「エクセレントアイドル」を目指します。

未夢を育てるためには、他の7人のアイドルとの交流も欠かせません。固い友情で結ぼれた友だちは きっと未夢のピンチを救ってくれるはずです。しかし、そのためには仕事を投げ出してでも友だちの為 に一肌脱がなげればならないこともあるでしょう。ご多分にもれず、この世界にはさまざまな事件と陰謀が隠されています。それらを解き明かさずには真のエンディングを迎えることはできないでしょう。 謀が隠されています。それらを解き明かさずには真のエンディングを迎えることはできないでしょう。

アイドルプロジェクト2はプレイヤーのみなさんに自由なプレイ空間をご提供します。きあ、「アイドル2」をぜ? プロジェクトコーニュー きっちょう きっちょう こうしゃ

# **スタッフ**

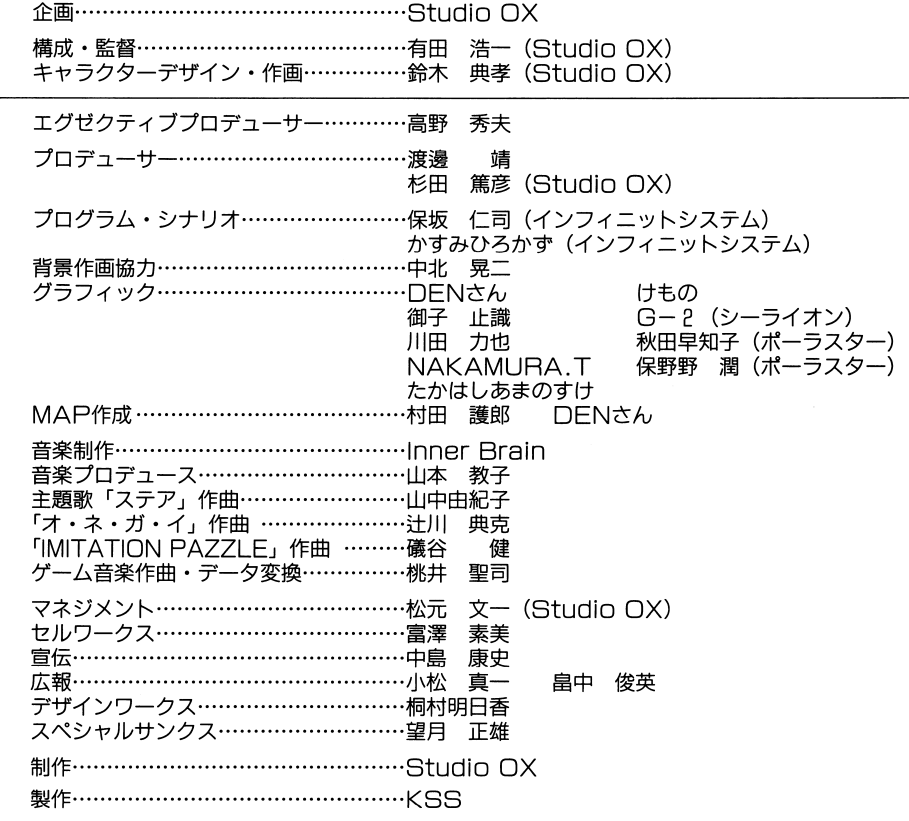

#### ◆インストールの方法 <u>- マンストールの方法の方法の方法の方法の方法の方法の方法の方法の方法の方法の方法の方法</u>

「アイドルプロジェクト 2」はハードディスク専用ソフトです。ハードディスクには最低lOMB以上の 空き容量が必要です。

 $\angle$ 

インストールプログラムは全てのランチャー、ファイルマネージャー、 Windows等のプログラムを終 了させて、 DOSプロンプトから行ってください。

まず、パソコン本体の電源を入れ、ハードディスクより MS-DOSを起動させます。次に、フロッピー ドライブに禾夢ちゃんディスク(Aディスク)を挿人し、そのドライブにカレントを移動して

#### INSTIP2

とコマンドを入力して下さい。インストールプログラムは指定されたドライブのルートに「 IPZ」という ディレクトリを作成し、インストールを開始します。後はメッセージに従ってディスクを交換してくだ さい。インストールが終了したら、今度はカレントを「 IPZ」に移動して、

#### IP2

とコマンドを入力するとゲームが始まります。なお、 ip2を実行する為には560KB以上の空きメモリ環境 が必要です。また、WindowsのMS-DOSプロンプトや各種ファイルマネージャーからの動作は保証致し ません。

(例)※インストールするハードディスクドライブが「A」ドライブ、フロッピードライブが「C」ド ライプの場合

ハードディスクAドライブからMS-DOSを起動

 $A: F\geq CD$  C:

C : ¥> INSTIPZ

インストール インター  $C:Y>A:$ 

A: ¥>CD¥IP2

 $A:$  ¥IP2>IP2

なお、 CanBeシリーズをお使いの場合は、まずHELPキーを押しながらリセットスイッチを押して本 体を起動させ、システムセットアップメニューで起動モードをテキスト起動モードに変更してください。 そして、再起動させた後Windowsを終了させてMS-DOSプロンプトに戻ってから、上記の手順でインス トールしてください。なお、起動モードについてはCanBe本体添付のマニュアルを参照してください。

また、「メモリが足りません」というエラーメッセージが出た場合にはconfig.sysやautoexec.batなど を修正してメモリを空けてください。もしくは空いているフロッピーディスクを用意して/Sオプション でシステム転送したフロッピーを作成しconfig.sys autoexec.batを次のようにしてフロッピーディス クから起動してください。

[config.sys] MS-DOS Ver.5.0以降の場合 device=himem.sys device=emm386.sys /umb dos~high, umb

[autoexec. bat]

[インストールしたハードディスクドライブ]: cd ¥ip2 ip2

# .,~トル

 $\mathbf{y}$ 

 $\mathbf{V}_\mathrm{a}$ 

町中で出会う人々は情報やアイテムをくれる好意的な人ばかりではありません。中には無関心な人や 冷やかしてくる人、ひどい時は敵意を持った人もいます。そういう人を圧倒して自分のファンにしてし まう行為がバトルです。

//

バトルには武器が必要です。といっても剣や魔法ではなく、歌やスマイルなどのアイドルならではの 武器です。ゲーム中には数十種類の武器が登場しますのでケースパイケースでうまく使い分げて下さい。 武器にはそれぞれ属性があり、攻撃の効き具合は使う武器によって大きく変わります。バトルで勝利す る(ファンにしてしまう)と、敵の強さに応じて人気と実力が上がります。また、武器を使用するたび に武器の属性に応じた能力が伸びます。

#### 0バトルメニュー

バトルに突入するとバトルメニューが開きます。それぞれのコマンドの内容は次のとうりです。

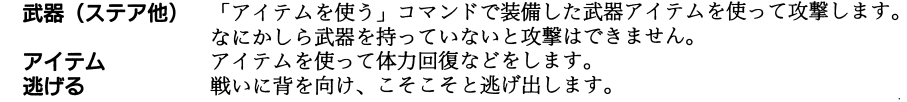

#### 0パトルテクニック

武器にはそれぞれの属性があり、モンスターにはそれぞれ得手不得手があります。中には強くても 明らかな弱点を持つモンスターや、弱点をつかなければ決して倒れないモンスターなどもいます。ま た、バトルの際には次のことにも注意して下さい。

- 時間一バトルは 6ラウンドで 1時間経過します。イベントが控えている時などは深追いに注意して下 さい。
- 逃走…敵から逃げられる確率は、敵とのレベル差が大きいほど上がります。このゲームは"本気"の バトルゲームではありませんからやられて死ぬことはありませんが、敵を倒さないと発生しな いイベントもあります。

◆ゲームの進め方

#### ○復帰会見

再起を決意した未夢が最初にしなければならないことは"復帰会見"です。会見が終わらなければ芸能界で什事をすることはできません。

#### ○イベント

イベントは決められた時間に決められた場所に行くことによって自動的に発牛します。お什事イベ ントは基本的にマネージャーロボットのアリタ君がとってきてくれます。テレビの帯週番組(月へ金、 5日間同時刻)や週1番組(毎週同時刻、同場所4

イベントに参加するためには、決められた時間の2時間前までに指定の場所へ行かなければなりま せん。どんな大事なイベントにも遅刻防止の措置はありません。また、アリタ君は時々、ブッキング する(スケジュールがダブル)イベントをとってくることもあるので注意しましょう。

イベントの成否はそのイベントをこなすのに必要な能力の値に依存します。ただし、協力してくれ る友だちがいれば成功率は飛躍的に上がるでしょう。うまくこなせれば、その成功の度合いに応じて 使った能力が伸びます。また、イベントに大失敗するとそのショックで能力が落ちてしまうこともあ ります。

人気が高いほど難しい仕事が舞い込んできます。人気ばかりが先行すると思わぬ苦労をすることに なるかもしれません。

#### ○時間

マップ上の場所を移動したり、会話などをすると一律で1時間が経過します。マップからマップに 移動するには電車・飛行機などいくつかの方法があり、どれを使ったかによって経過時間は異なりま す。

#### ○お金

武器や切符などアイテムを買うにはお金が必要です。お金は仕事をこなすとアリタ君からもらえま す。もし、どうしてもお金に困ったらデビュー前の自分を思い出して公園へ足を向けてみて下さい。

#### ○買い物

武器アイテムや回復アイテムはありさのお店やデパートで、切符は駅や空港で売っています。陳列 棚やカウンター、自動販売機などをクリックして買ってください。

# ◆操作方法

アイドルプロジェクト2はマウス、キーボードのどちらか、または両方を兼用して操作することがで きます。

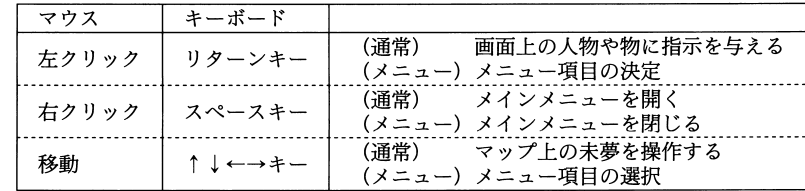

CAPSキーをON CAPSキーをOFF

#### ○メインメニュー

 $\bullet$ 

ゲーム中、メインメニューを開くと以下の様なコマンドが表示されます。それぞれのコマンドの内 容は次の通りです。

- 外へ出る 建物の中や特定の場所からマップ上へ出ます。すでにマップ上にいるなど戻る場 所がない場合は選択できません。屋内マップ上ではこのコマンドでいつでも市街 マップへ脱出できます。 未夢が自分の意見を述べます。次の行動の指針になることもありますが、彼女は 考える
- 基本的に深く物事を考えるのが苦手な娘のようですから、あまりあてにしない方 がいいかもしれません。
- 探す その場所で辺りを見渡して知っている人を探します。成功しても失敗しても1時 間を費やします。運悪くモンスターに出くわしたり、その逆にアイテムを拾った りすることもあります。
- スケジュール帳 予約されているスケジュールを確認します。仕事以外にも友達との約束もここに 書き込まれます。スケジュールを選ぶと詳しい内容が表示されます。予約するこ とのできるスケジュールは最大7つまでです。予定をすっぽかすとペナルティが 課せられますので注意して下さい。
- キャンセルする 一度予約したスケジュールをキャンセルします。事前にキャンセルする分にはぺ ナルティはありません。ただし、予約したスケジュールの6時間前までしかキャ ンセルはできません。
- 所持しているアイテムを使ったり、渡したり、見せたりします。場所によって効 アイテムを使う 果が変わるものもあります。基本的にアイテムは使ってしまうとなくなってしま います。アイテムは最大15個まで持つことができます。
- アイテムを捨てる 所持しているアイテムを捨てます。大事なアイテムをうっかり捨ててしまわない ように注意して下さい。
- 特になにもせずに1時間をなんとなく過ごします。休憩のメリットはありません ぼーっとする が、厄介なモンスターに出くわすこともありません。スケジュールの時間調整に は便利です。
- システム システムメニューを開きます。

終了 ゲームを中断します。その時点までのプレイ結果は保存されません。

 $6<sup>1</sup>$ 

## ◆操作方法

#### 0システムメニュー

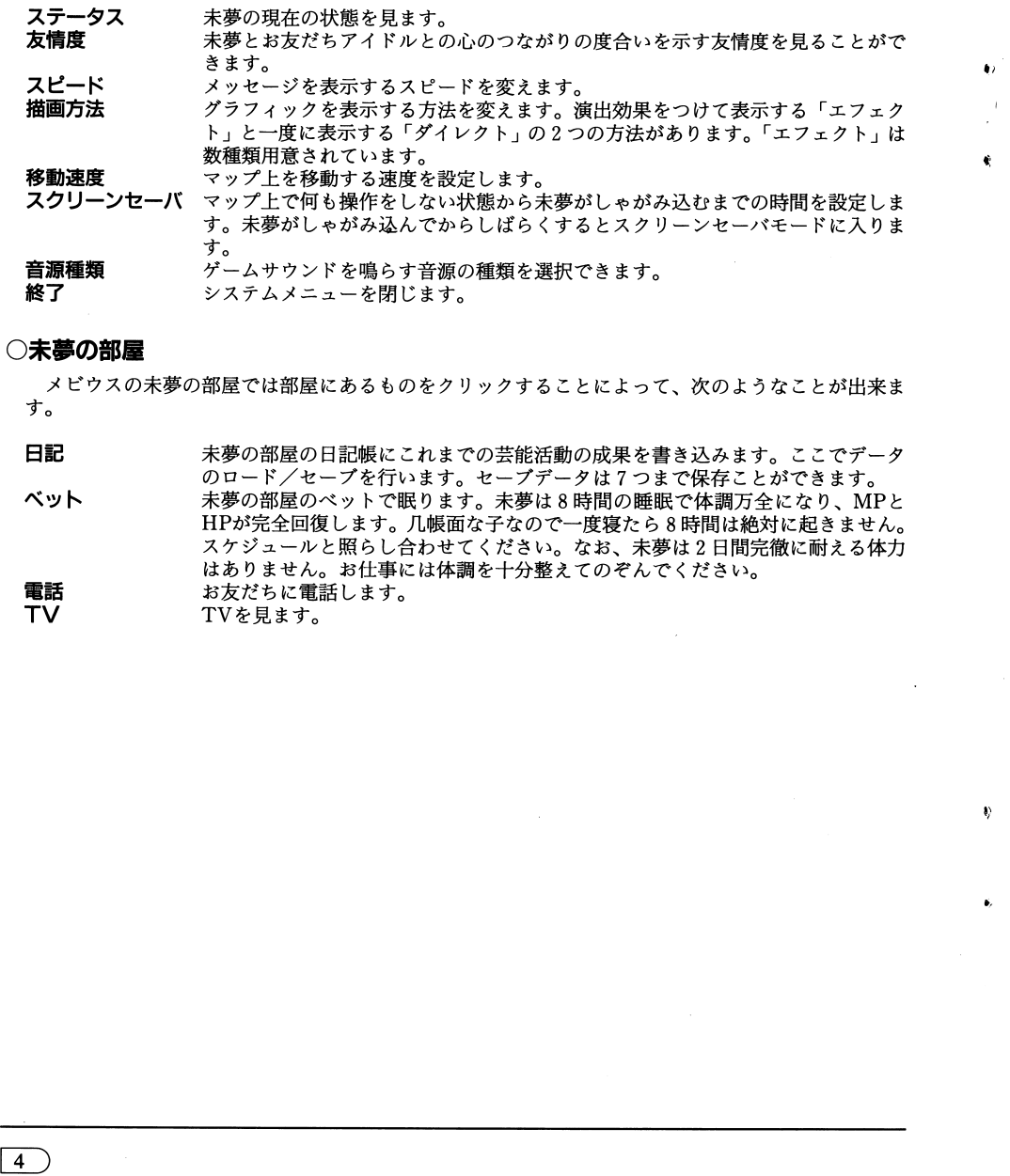

### ○未夢の部屋

メビウスの未夢の部屋では部屋にあるものをクリックすることによって、次のようなことが出来ま<br>す。

日記 未夢の部屋の日記帳にこれまでの芸能活動の成果を書き込みます。ここでデータ のロード/セープを行います。セープデータは 7つまで保存ことができます。 ペット 未夢の部屋のペットで眠ります。未夢は 8時間の睡眠で体調万全になり、 MP HPが完全回復します。九帳面な子なので一度寝たら 8時間は絶対に起きません。 スケジュールと照らし合わせてください。なお、未夢は 2 日間完徹に耐える体力 はありません。お仕事には体調を十分整えてのぞんでください。 電話<br>TV お友だちに電話します。 TVを見ます。

### 0能力値

アイドルたちは、それぞれの個性や実力を表す能力値を持っています。能力値は仕事やアクシデン MAX値は2,000です。 トなどのイベントをこなしたり、バトルに勝利することで伸びていきます。なお、すべての能力値の

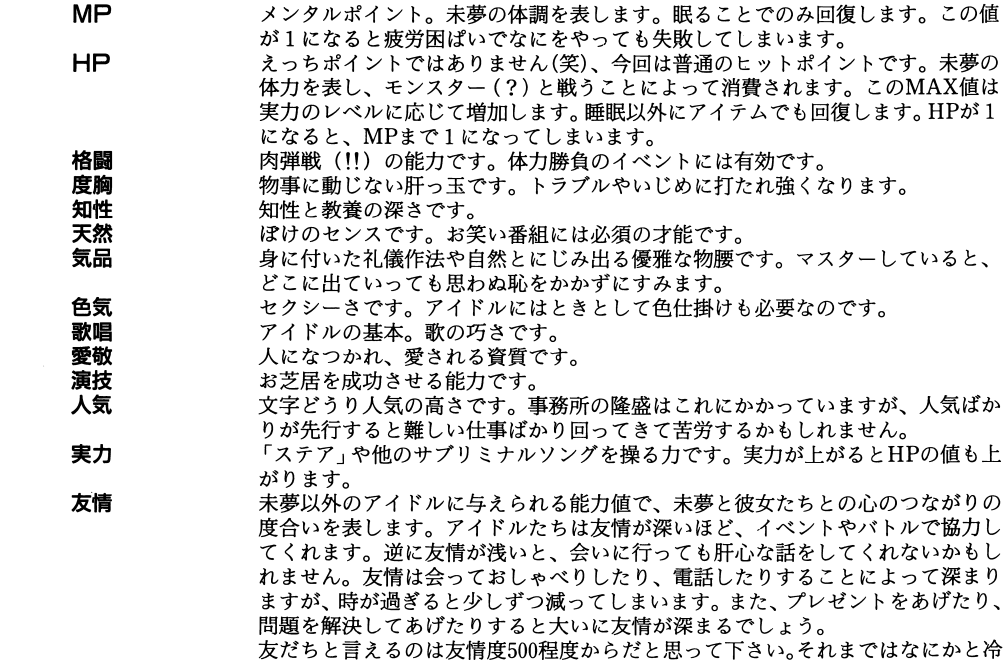

 $\sqrt{5}$ 

たい仕打ちを受けるかもしれません。